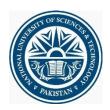

**National University of Science and Technology** 

urnitin

# LMS Portal

## **Turnitin Assignment Module**

Turnitin: *Turnitin* is the leading academic plagiarism detector, utilized by teachers and students to avoid plagiarism and ensure academic integrity.

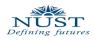

### Table of Contents

| Creatir | ng Turnitin Assignment                                                                    |
|---------|-------------------------------------------------------------------------------------------|
| a.      | Paper Assignment:                                                                         |
| b.      | PeerMark Assignment4                                                                      |
| с.      | Revision Assignment:                                                                      |
| d.      | Reflection Assignment:                                                                    |
| Turniti | n Options Settings8                                                                       |
| I)      | Enter Special Instructions:                                                               |
| II)     | Allow Submission after Due Date:8                                                         |
| 111)    | Originality Report:                                                                       |
| IV)     | Generate Originality Reports for student submissions:8                                    |
| V)      | Exclude bibliographic materials from Similarity Index for all papers in this assignment?9 |
| VI)     | Exclude quoted materials from Similarity Index for all papers in this assignment?9        |
| VII)    | Exclude small matches?9                                                                   |
| VIII)   | Allow students to see Originality Reports?10                                              |
| IX)     | Submit papers to:                                                                         |
| X)      | Search options:                                                                           |
| XI)     | GradeMark:                                                                                |
| XII)    | Attach a rubric to this assignment:11                                                     |
| XIII)   | Grammar Check Settings:13                                                                 |
| XIV)    | Saving your settings:                                                                     |
| Contac  | t Us:14                                                                                   |

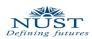

#### **Creating Turnitin Assignment**

1. Select the course on your main home page, in which you want to upload Turnitin Assignment.

| NUST           Learning           Site news           Troublesho           My home ► Courses ► SandB |                                                                                           | You are logged in as <u>Rabia Isbal (Loscu</u> )<br>Turn editing on |
|----------------------------------------------------------------------------------------------------|-------------------------------------------------------------------------------------------|---------------------------------------------------------------------|
| WITCH SOLAR                                                                                          |                                                                                           |                                                                     |
| Navigation 11<br>My home<br>- Site home<br>> Site pages<br>> My profile<br>> My courses<br>~ Courses | Weekly outline<br>Forum<br>Attendance<br>Single File Assignment<br>Single File Assignment |                                                                     |
| SandBox_Rabia Iqbal     Participants     Reports                                                     | First Week of Semester                                                                    |                                                                     |
| <ul> <li>General</li> </ul>                                                                          | 8 December - 14 December                                                                  |                                                                     |
| Settings 📃                                                                                           | 15 December - 21 December                                                                 |                                                                     |
| <ul> <li>Course administration</li> <li>Turn editing on</li> <li>Edit settings</li> </ul>            | 22 December - 28 December                                                                 |                                                                     |
| ► Users<br>Unenrol me from<br>SandBox Rabia Iqbal                                                    | 29 December - 4 January                                                                   |                                                                     |
| Filters                                                                                              | 5 January - 11 January                                                                    |                                                                     |
| Backup<br>Restore<br>Import                                                                          | 12 January - 18 January                                                                   |                                                                     |

- 2. Click "Turn editing on" button on the top right corner of the window.
- 3. From the list of *Add an Activities,* select under the Assignment, Turnitin.

| Site news Troubleshoot                                                                                                    | ing FAQ Suggestions Contact us Tra                                                                                              | ining                                                                                                    |                  |
|----------------------------------------------------------------------------------------------------|----------------------------------------------------------------------------------------------------|----------------------------------------------------------------------------------------------------|------------------|
| My home ► Courses ► SandBox                                                                                                    | _Rabia Iqbal                                                                                                    |                                                                                                    | Turn editing off |
| Navigation □■<br>ଔፈ⊪                                                                                                    | Weekly outline                                                                                                    |                                                                                                    | Add a block      |
| My home Site home Site pages My profile My courses Courses SandBox Rabia Igbal                                                 | ي<br>Forum ↔ → ≾ x ∞ â₩<br>À Attendance ↔ → ≾ x ∞ ₩<br>Uploading Assignment ↔ → ≾ X ∞ â₩<br>Single File Assignment ↔ → ≾ X ∞ â₩ |                                                                                                    |                  |
| <ul> <li>Participants</li> <li>Reports</li> <li>General</li> </ul>                                                             | First Week of Semester<br>                                                                                                    | 3 Add a resource • 3 Add an activity •                                                                                                    | *                |
| Settings III<br>실우로과<br>Course administration<br>로 Turn editing of<br>Edit settings<br>Users                                   | 8 December - 14 December<br>.:.<br>É                                                                                            | <ul> <li>Add a resource</li> <li>Add an activity</li> <li>Add an activity</li> <li>Add an activity</li> <li>Assignments</li> <li>Advanced uploading of files</li> <li>Online text</li> <li>Upload a single file</li> <li>Offline activity</li> </ul>                                                                                                    | *                |
| <ul> <li>Unenrol me from<br/>SandBox_Rabia lqbal</li> <li>Filters</li> <li>Grades</li> <li>Outcomes</li> <li>Backup</li> </ul> | 15 December - 21 December<br>.:.<br>É                                                                                           | Add a resource     Add a resource     Add a resource     Add a resource     Add a resource     Add a resource     Turnin     Add a resource     Add a resource     Turnin     Add a resource     Turnin     Add a resource     Turnin     Add a resource     Turnin     Add a resource     Turnin     Add a resource     Turnin     Add a resource     Turnin     Add a resource     Add a resource     Add a resource     Turnin     Add a resource     Add a resource     Turnin     Add a resource     Add a resource     Add a resource     Add a resource     Turnin     Add a resource     Add a resource     Turnin     Add a resource     Add a resource     Turnin     Add a resource     Turnin     Add a resource     Add a resource     Turnin     Add a resource     Turnin     Add a resource     Turni | *                |
| Restore Publish Reset Question bank Switch role to                                                                             | 22 December - 28 December<br>                                                                                                   | Add a resource     Add a resource                                                                                                    | *                |
| My profile settings                                                                                                    | 29 December - 4 January                                                                                                    |                                                                                                    |                  |

4. This will take you to the Assignment uploading page of Turnitin.

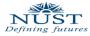

This is the first step in creating a Turnitin assignment. Different options in creating this first assignment are described below.

| Site news Troubleshooting FAQ Suggesti                                                                                                    | ons Contact us 1            | Training                                                                                                    |
|----------------------------------------------------------------------------------------------------|-----------------------------|----------------------------------------------------------------------------------------------------|
| My home ► Courses ► SandBox_Rabia Iqbal ► Assignments                                                                                                    |                             |                                                                                                    |
|                                                                                                    |                             | Messages   English ▼   Feedback   What's New   ⑦ Help                                                                      |
| turnitin                                                                                                    |                             |                                                                                                    |
|                                                                                                    |                             |                                                                                                    |
|                                                                                                    |                             |                                                                                                    |
| About this page                                                                                                    |                             |                                                                                                    |
| This is the first step in creating an assignment. Use the radio                                                                                                    | buttons to select an assign | ment type. Please note a paper assignment must exist before any other assignment type can be created.                      |
| Calaat vour                                                                                                    |                             |                                                                                                    |
| Select your                                                                                                    | assignment type             |                                                                                                    |
|                                                                                                    |                             |                                                                                                    |
| Paper Paper Pap | per Assignment              | Paper Assignment                                                                                                    |
|                                                                                                    | - Maria Anniana - A         | Paper Assignment -The paper assignment type is the base<br>assignment for all other assignments types (PeerMark, Revision, |
| © Pee                                                                                                    | erMark Assignment           | assignment for all other assignments types (Peenviank, Revision, and Reflection).                                          |
| © Rev                                                                                                    | vision Assignment           | When creating a paper assignment there are three dates that                                                                |
|                                                                                                    |                             | instructors will need to set: the start date, the due date, and the<br>post date.                                          |
|                                                                                                    |                             |                                                                                                    |
|                                                                                                    |                             |                                                                                                    |
| Next Step                                                                                                    |                             |                                                                                                    |
|                                                                                                    |                             |                                                                                                    |
|                                                                                                    |                             |                                                                                                    |

Please note a paper assignment must exist before any other assignment type can be created.

- a. Paper Assignment: The paper assignment type is the base assignment for all other assignments types
- b. PeerMark Assignment: PeerMark assignments allow students to read, review, and score or evaluate one or many papers submitted by their classmates. At the end of the PeerMark assignment, the papers will be distributed so that all the students are able to read the comments left on their work.

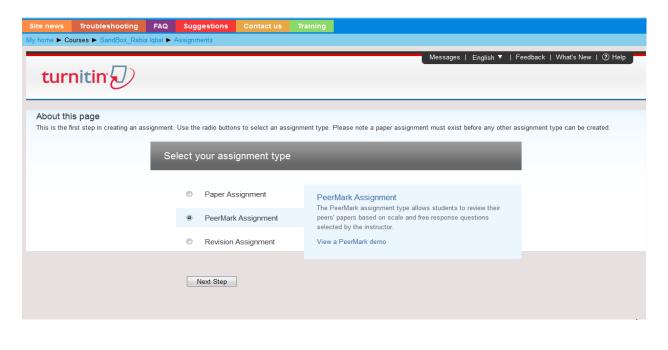

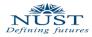

c. Revision Assignment: A revision assignment is used when you want to give students the opportunity to submit another version/draft of a paper. You can base your assignment on an original assignment with the original settings. The revision submission will not overwrite the one from the original assignment and a separate Originality Report will be generated.

| Site news Troubleshooting FAQ                                       | Suggestions Contact us Tr                  | aining                                                                                                    |                                 |
|---------------------------------------------------------------------|--------------------------------------------|----------------------------------------------------------------------------------------------------|---------------------------------|
| My home ► Courses ► SandBox_Rabia Iqbal ►                           | Assignments                                |                                                                                                    |                                 |
| turnitin                                                            |                                            | Messages   English ▼   Fe                                                                                                    | redback   What's New   🕐 Help 🦵 |
| About this page<br>This is the first step in creating an assignment | Use the radio buttons to select an assignm | nent type. Please note a paper assignment must exist before any other ass                                                              | signment type can be created.   |
| Se                                                                  | elect your assignment type                 |                                                                                                    |                                 |
|                                                                     | Paper Assignment                           | Revision Assignment<br>If the instructor would like students to submit multiple drafts                                                 |                                 |
|                                                                     | PeerMark Assignment                        | without overwriting the previous drafts/submissions, the instructor<br>can create additional assignments using the revision assignment |                                 |
|                                                                     | Revision Assignment                        | type. Revision assignments are duplicates of the 'parent'<br>assignment's advanced options and standard settings, but may              |                                 |
|                                                                     |                                            | have new start, due, and post dates.                                                                                                   |                                 |
|                                                                     | Next Step                                  |                                                                                                    |                                 |
|                                                                     |                                            |                                                                                                    |                                 |

#### d. Reflection Assignment:

The reflection assignment is an opportunity for a student to write about what they learned from the writing process as well as offer feedback on the assignment.

5. Let's Create a Paper Assignment first. Select the Paper Assignment radio button, and click Next Step button below the options given. This will take you to the page of creating an assignment and its settings.

| me ► Courses ► SandBox_Rabia lqbal ► Assignments         turnitine         assignment inbox       edit assignment         ibraries       class stats       preferences         court this page         create an assignment, enter an assignment title and choose the start and due dates for the assignment s assignment will be checked against all of our databases. If you would like to create a custom searcher assignment title @         New Assignment         @ general         Assignment title @         Point value @ | h or view other advanced assignment options, click the "more options" button.                                                                                                    |
|----------------------------------------------------------------------------------------------------|----------------------------------------------------------------------------------------------------|
| assignment inbox edit assignment libraries class stats preferences  bout this page create an assignment, enter an assignment title and choose the start and due dates for the assignment s assignment will be checked against all of our databases. If you would like to create a custom search New Assignment general Assignment title                                                                                                    | ent. If you like, you can enter an additional assignment description. By default, papers submit<br>h or view other advanced assignment options, click the "more options" button. |
| assignment inbox edit assignment libraries class stats preferences  bout this page create an assignment, enter an assignment title and choose the start and due dates for the assignment s assignment will be checked against all of our databases. If you would like to create a custom search New Assignment general Assignment title                                                                                                    | h or view other advanced assignment options, click the "more options" button.                                                                                                    |
| Create an assignment, enter an assignment title and choose the start and due dates for the assignment s assignment will be checked against all of our databases. If you would like to create a custom search New Assignment                                                                                                    | h or view other advanced assignment options, click the "more options" button.                                                                                                    |
| create an assignment, enter an assignment title and choose the start and due dates for the assignm<br>s assignment will be checked against all of our databases. If you would like to create a custom search<br>New Assignment<br>general<br>Assignment title <b>9</b>                                                                                                    | h or view other advanced assignment options, click the "more options" button.                                                                                                    |
|                                                                                                    | ates                                                                                                    |
| Point value 💿                                                                                                    | Start date 29-Feb-2012                                                                                                    |
|                                                                                                    | at 12 . 37 .                                                                                                    |
|                                                                                                    | Due date •                                                                                                    |
| Open Optional Settings below and select "yes" for the                                                                                                    | at 23 💌 : 59 💌                                                                                                    |
| Learn more about e-rater® grammar check                                                                                                    | 08-Mar-2012                                                                                                    |
| "Enable e-rater® grammar check" option.                                                                                                    | 07-Mar-2012<br>at 23                                                                                                    |

These general options are:

**Assignment Title:** This will appear on LMS where students will see the Assignment. **Point Value:** This will contain the total marks of the assignment. The value can be from 0 to 1000. Filling the textbox with any other input will give an error and will ask you to give valid entry for assignments total marks.

Dates:

Start Date: The date students can begin to submit their assignments.

**Due Date:** The dead line date for the assignment.

**Post Date:** The date on which students can start viewing their grades and comments on the assignment.

6. Then click on + Optional Settings link at the bottom of the page and set the options for your assignment. Let's go through these options one by one.

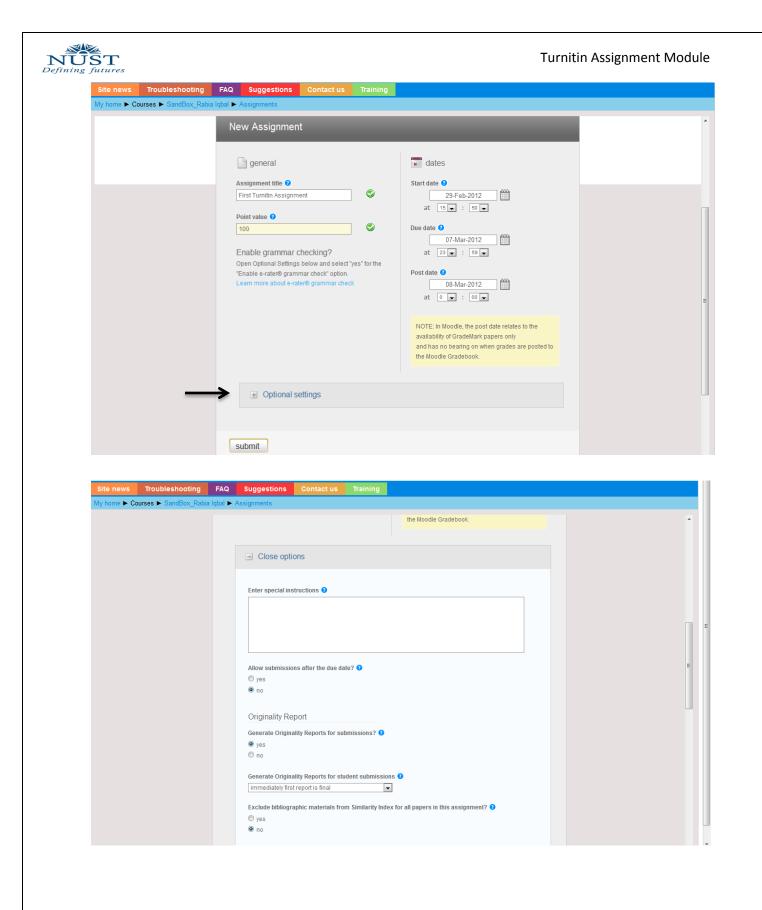

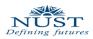

#### **Turnitin Options Settings**

#### I) Enter Special Instructions:

You can provide instructions about the assignment here.

Enter special instructions 😯

#### **II)** Allow Submission after Due Date:

Yes: Students will be allowed to upload their assignment even after the due date. No: On the Due Date and Time, submission link will disappeared and no more assignments will be allowed

```
Allow submissions after the due date? 

ves

no
```

#### III) Originality Report:

Yes: Option allows generating originality report of each assignment submitted. No: Originality report won't be generated for the assignments.

| Originality Report                            |      |
|-----------------------------------------------|------|
| Generate Originality Reports for submissions? | s? 🕜 |
| ♥ yes                                         |      |
| © no                                          |      |

#### **IV)** Generate Originality Reports for student submissions:

It has 3 options for when to generate originality report.

**a.** *Immediate first report is final:* Originality Report of First submission is generated and that is the final originality report. With this option selected student cannot resubmit the assignment.

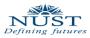

- **b.** *Immediately (can overwrite reports until due date):* With this option selected students can resubmit their assignment. Until due date, originality report of each submission will be generated but every originality report will overwrite the previous submitted assignments' originality report and it may take up to 24 hours to process originality report for resubmitted assignments.
- **c.** *On Due Date:* Originality report will be generated only for the assignment submitted on due date.

Generate Originality Reports for student submissions (?)

immediately (can overwrite reports until due date) 🔻

immediately first report is final

on due date

immediately (can overwrite reports until due date)

#### v) Exclude bibliographic materials from Similarity Index for all papers in this assignment?

Yes: will exclude bibliographic text, cited work or reference section in the assignment from being checked while generating originality report.

No: Everything written in the assignment even under cited references will be checked and stated in the originality report.

Exclude bibliographic materials from Similarity Index for all papers in this assignment? 😯

yes

🖲 no

## VI) Exclude quoted materials from Similarity Index for all papers in this assignment?

Yes: excludes text written in quotation marks in the assignment from being checked and matched in the originality report.

No: Text written in quotes will also be check for matches in the originality report.

Exclude quoted materials from Similarity Index for all papers in this assignment? 🗘

ves

🔍 no

#### VII) Exclude small matches?

Yes: will allow excluding matches that are of no significant length (set by the instructor in

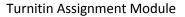

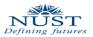

terms of percentage or word count).

| Exclude small matches? 🕐 |                                             |
|--------------------------|---------------------------------------------|
| ● yes<br>◎ no            | Exclude matches by:* © Word Count: 20 words |
| Exclude matches by:*     | Percentage: 10 %                            |
| Word Count: 20 words     |                                             |
| Percentage: 0 %          |                                             |

No: will catch even smallest possible match found and state it in the originality report.

#### VIII) Allow students to see Originality Reports?

Yes: Students can see the originality report generated for their submitted assignments. No: Students will not know of their originality report generated.

```
Allow students to see Originality Reports? 7

ves

no
```

#### IX) Submit papers to:

- **a.** *Standard Paper Repository:* Selecting this will let student's submission will go into the student paper repository where this submission can be checked against other submissions of this class and the previous class.
- **b.** *No Repository:* Selecting this will not store your students papers into Turnitin Students Repository.

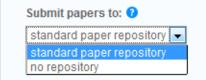

#### x) Search options:

Will allow instructor to select which Turnitin student repository should be matched against students' submission. Options are:

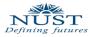

- a. Student Paper Repository: Checking submissions of students against each other and previous classes
- **b.** Current and archived Internet: checking submissions over the internet for match.
- **c.** Periodicals, Journals, & Publications: Checking against periodicals, journals, & publications.

Deselecting any of these will lower the similarity index in the originality report.

#### Search options: 🕜

Student paper repository

Current and archived internet

Periodicals, journals, & publications

#### xı) GradeMark:

GradeMark saves instructors time and provides richer feedback to students by enabling editorial highlights, custom comments, and QuickMark editing marks directly on the student papers.

#### XII) Attach a rubric to this assignment:

**Rubric:** Rubric scorecards can be used to evaluate student work based on defined criteria and scales.

| GradeMark                                                                                   |  |
|---------------------------------------------------------------------------------------------|--|
| Attach a rubric to this assignment 😯                                                        |  |
| Note: students will be able to view attached rubrics and their content prior to submitting. |  |
| No rubric  Launch Rubric Manager                                                            |  |

#### For creating a Rubric:

i. Click Launch Rubric Manager link. The Rubric manager will open.

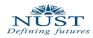

| ooting    | FAQ       | Suggestion     | s Contact us   | Training |         |      |         |       |
|-----------|-----------|----------------|----------------|----------|---------|------|---------|-------|
| Box_Rabia | lqbal 🕨 A | ssignments     |                |          |         |      |         |       |
|           |           | ◉ no           |                |          |         |      |         |       |
|           |           | Cubasiá a sa s |                |          |         |      |         |       |
|           | Title     | Rubric         |                |          |         |      |         |       |
| CRI       | TERIA     | +              | SCALES         | _        | _       |      | _       | +     |
| Ŀ         |           |                | Scale 1        | 0        | Scale 2 | 0    | Scale 3 | 0     |
| Cri       | terion 1  | 0%             |                |          |         |      |         |       |
| Cri       | terion 2  | 0%             |                |          |         |      |         |       |
| Cri       | terion 3  | 0%             |                |          |         |      |         |       |
| тот       |           | ibmit          | RUBRIC SCORING | %        | 2 0     | SAVE | CANCEL  | CLOSE |

Here you can set a criterion percentage and set the scale. So when marking an assignment you just scale the criterion and Turnitin will mark the assignment for you.

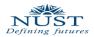

| 🔳 Title Ru  | bric |                               |                               |                               |  |  |
|-------------|------|-------------------------------|-------------------------------|-------------------------------|--|--|
| CRITERIA    | +    | SCALES +                      |                               |                               |  |  |
|             |      | Scale 1 10.00                 | Scale 2 40.00                 | Scale 3 100.00                |  |  |
| Criterion 1 | 25%  | For Good Writing              | For Good Material             | For Everything Included       |  |  |
| Criterion 2 | 25%  | Similarly Something           | Description of this Criterion | Description of this Criterion |  |  |
| Criterion 3 | 50%  | Description of this Criterion | Description of this Criterion | Description of this Criterion |  |  |
|             |      |                               |                               |                               |  |  |
| TOTAL       | 100% | RUBRIC SCORING                | SAVE                          | CANCEL CLOSE                  |  |  |

After setting the criterias you may click Save and select from the options given in the Assignment creating page this Rubric to use.

#### XIII) Grammar Check Settings:

Enabling this, submission viewed in GradeMarks will also include grammar feedback marks.

| e-rater® Grammar Check settings (Beta) |  |
|----------------------------------------|--|
| Enable e-rater® grammar check? 🕜       |  |
| 🔘 yes                                  |  |
| ● no                                   |  |

XIV) Saving your settings: Next time you are creating an assignment these options will be used if the last check box is checked before Clicking the submit button.

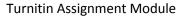

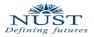

Would you like to save these options as your defaults for future assignments?

**7.** Clicking the submit button will create the assignment and you will be able to see your First Turnitin Assignment on your course main page.

| Vou are logged in as Rabin Ideal (Logour<br>NUST LMS Portal<br>Learning Management System                                                                                                    |                                                                       |                 |
|----------------------------------------------------------------------------------------------------|-----------------------------------------------------------------------|-----------------|
| Site news Troubleshoo                                                                                                    | oting FAQ Suggestions Contact us Training                             |                 |
| My home ► Courses ► SandBox_Rabia Iqbal                                                                                                    |                                                                       | Turn editing on |
| A CONTRACTOR OF A CONTRACTOR                                                                                                    |                                                                       |                 |
| Navigation III                                                                                                    | Weekly outline                                                        |                 |
| <ul> <li>Site home</li> <li>Site pages</li> <li>My profile</li> <li>My courses</li> <li>Courses</li> </ul>                                                                                                    | Eorum<br>Attendance<br>Uploading Assignment<br>Single File Assignment |                 |
| <ul> <li>SandBox_Rabia lqbal</li> <li>Participants</li> <li>Reports</li> <li>General</li> </ul>                                                                                                    | First Week of Semester                                                |                 |
| First Week of<br>Semester                                                                                                    | 8 December - 14 December                                              |                 |
| Settings 🔲                                                                                                    | 15 December - 21 December                                             | •               |
| <ul> <li>Course administration</li> <li>Turn editing on</li> <li>Edit settings</li> </ul>                                                                                                    | 22 December - 28 December                                             |                 |
| Users Unenrol me from                                                                                                    | 29 December - 4 January                                               |                 |
| SandBox_Rabia lqbal<br>Filters<br>Grades                                                                                                    | 5 January - 11 January                                                |                 |
| <b>a</b> Glade<br><b>a</b> Glade<br><b>b</b> Glade<br><b>b</b> Gl | 12 January - 18 January                                               |                 |

That is all about creating a Turnitin Assignment on LMS. For any further detail, queries, help or assistance kindly contact us.

#### **Contact Us:**

Rabia Iqbal LMS Coordinator SCME/RCMS Ext: 5018 Email: <u>rabia.iqbal@seecs.edu.pk</u> LMS Team Contact Person: Bassam Shiekh Cal Ext: 2166 Email: <u>lms.team@seecs.edu.pk</u>